## **MediaWiki:Apihelp-query+revisions-paramstart**

De Topo Paralpinisme

À quel horodatage de révision démarrer l'énumération.

Récupérée de « [https://www.base-jump.org/topo/index.php?title=MediaWiki:Apihelp](https://www.base-jump.org/topo/index.php?title=MediaWiki:Apihelp-query%2Brevisions-param-start)[query%2Brevisions-param-start](https://www.base-jump.org/topo/index.php?title=MediaWiki:Apihelp-query%2Brevisions-param-start) »

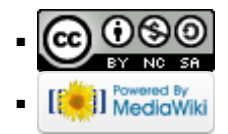